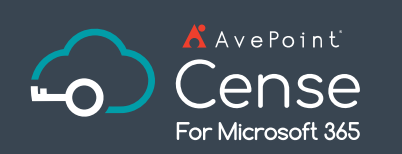

Sorgt die Microsoft-Lizenzierung aktuell für Verwirrung? Verschaffen Sie sich mit einer zentralen Lizenzeinsicht und -kontrolle den Überblick.

# **Microsoft 365-Lizenzmanagement**

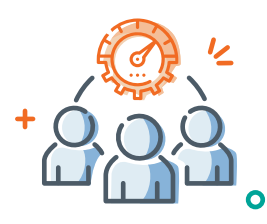

Erhöhen Sie die IT-Agilität

Behalten Sie den Überblick über Ihre globalen Microsoft 365-Lizenzen und den Verbrauch. Erkennen Sie überflüssige und unangemessen zugewiesene Lizenzen in Ihren Tenants. Delegieren Sie die Kontrolle nach Geschäftseinheit und Abteilung, um die Lizenzverwaltung zu skalieren – alles von einer zentralen SaaS-

Management-Plattform aus.

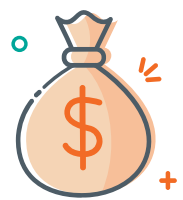

Kontrollieren Sie die Lizenzkosten

Erzielen Sie wichtige Erkenntnisse, um so Ihre Lizenzausgaben zu optimieren. Setzen Sie Prioritäten für Lizenzen, die von inaktiven Nutzern verwendet werden, und stellen Sie weitere Informationen über die letzte Aktivität aktiver Nutzer bereit. Nehmen Sie ganz einfach ein Downgrade vor, ändern oder entfernen Sie die überlizenzierten Nutzer, um so Kosteneinsparungen zu erzielen.

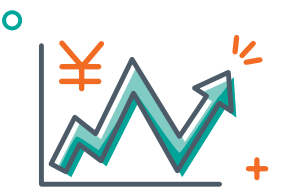

# Maximieren Sie den ROI

Behalten Sie die Kontrolle über Ihr Microsoft 365-Budget! Schauen Sie sich genau an, welche Tenants, Abteilungen oder Nutzergruppen das Budget überschreiten. Erhöhen Sie den ROI, indem Sie den Lizenzverbrauch nachverfolgen und die Akzeptanz fördern.

# **Verschaffen Sie sich einen Überblick über Ihre Microsoft 365-Lizenzen**

Sie wissen nicht, ob Sie zu wenige oder zu viele Microsoft 365-Lizenzen haben? Haben Sie Schwierigkeiten, Ihre gesamten Lizenzkosten in den Geschäftseinheiten, Abteilungen oder Regionen abzugleichen? Cense kann helfen! Delegieren Sie die Kontrolle an die Budgetverantwortlichen in den jeweiligen Regionen, Abteilungen oder Geschäftsbereichen, um IT-Engpässe zu vermeiden. Gewinnen Sie Einblicke über den Lizenzverbrauch und die damit verbundenen Kosten. So können Sie Lizenzen besser verteilen und einen Abgleich zwischen Budget und IT schaffen.

### **• Berichte**

- **• Umfassende Berichte** Verschaffen Sie sich einen zentralen, abteilungs- oder nutzerbasierten Einblick in Lizenzen und Budgets für Microsoft 365-Lizenzen – einschließlich Business E3, E5, Dynamics 365, Azure AD, PowerBI, PowerApps, Flow, Project Online und mehr.
- **• Einblicke in den Lizenzverbrauch** Verschaffen Sie sich einen besseren Überblick über die Verteilung und Nutzung von Microsoft 365-Lizenzen, um den tatsächlichen Bedarf zu verstehen.
- **• Identifizierung inaktiver Nutzer**  Sehen Sie, basierend auf Aktivitäts-Triggern, welche Lizenzen aufgrund von Inaktivität neu zugewiesen werden können.
- **• Preisbuch-Verwaltung** Legen Sie eindeutige Kosten für jedes Abonnement fest, um die Kostenverteilung zwischen den Lizenztypen zu erkennen. Sie können sogar Preisänderungen planen, um die Auswirkungen von Preisaktionen zu verfolgen!
- **• Lizenzbudget** Hier können Sie alle von Ihnen verwalteten Tenants oder Gruppen von Nutzer-Containern anzeigen, die das Budget überschreiten oder den festgelegten Budgetschwellenwert erreichen.
- **• Aktivitätsverfolgung** Identifizieren Sie nicht ausgelastete Premium-Lizenztypen, indem Sie die letzte Aktivität der Nutzer in Microsoft Teams, Yammer, SharePoint, Exchange, OneDrive, Skype for Business, Dynamics Services, Power BI, Power Apps, FLOW und VISIO abrufen.
- **• PSTN-Bericht**  Erstellen Sie einen detaillierten Bericht über die PSTN-Kosten (Public Switched Telephone Network) von Microsoft Teams, einschließlich der spezifischen Anrufaktivitäten und -kosten jedes Tenants.
- **Bericht über deaktivierte Nutzer** Sehen Sie, wie viele Lizenzen Nutzern zugewiesen sind, die in Azure AD deaktiviert sind.

Eine umfassende Liste der neuen Funktionen finden Sie in unseren [Release-Notes](https://account.avepoint.com/customer/SignIn).

### **• Kontrolle**

- **• Flexible Nutzergruppierung** Erkennen und erstellen Sie automatisch Nutzer-Container auf Basis von AAD-Eigenschaften wie Standort, Abteilung oder Einheit.
- **• Delegierte Verwaltung**  Delegieren Sie die Verantwortlichkeit für jede Nutzergruppe mit unterschiedlichen Berechtigungsstufen, um die Lizenzverwaltung zu skalieren.
- **• Budgetkontrolle** Überwachen Sie den Lizenzverbrauch und die Kosten, um die Lizenzausgaben innerhalb der vorgegebenen Budgets zu kontrollieren. Konfigurieren Sie automatische E-Mail-Benachrichtigungen an definierte Nutzer, wenn der Verbrauch die von Ihnen festgelegten Schwellenwerte erreicht.
- **• Beseitigung der Lizenzredundanz**  Sie können die nicht ordnungsgemäß zugewiesenen Lizenzen für Microsoft 365-Nutzer problemlos ändern und zurückziehen.
- **• Überwachung der Lizenzüberschreitung**  Entdecken und duplizieren Sie Lizenzen für denselben Nutzer, um überhöhte Ausgaben zu vermeiden.
- **• Regulärer Export**  Exportieren Sie den Bericht nach einem bestimmten Zeitplan in einen lokalen Pfad oder eine SharePoint-Bibliothek, damit die Verantwortlichen die Kosten nachverfolgen und sich mit den Beschaffungsteams über die Nutzerinformationen abstimmen können.
- **• Verwaltung von Kiosk-Lizenzen**  Überwachen Sie die Aktivitäten von Exchange-Nutzern, um unzureichend genutzte Lizenzen anhand der Größe und Nutzung von Postfächern zu identifizieren, und empfehlen Sie ein Downgrade, um den Overhead zu reduzieren.

# **So können Sie AvePoint-Produkte kaufen**

0049 89 21 90 98 900 | Sales\_de@avepoint.com | Starten Sie noch heute Ihre kostenlose Testversion: www.avepointonlineservices.com | AvePoint Deutschland GmbH | Nymphenburger Str. 3 | 80335 München Germany

### **TECHNISCHER ÜBERBLICK AVEPOINT CENSE FÜR MICROSOFT 365**